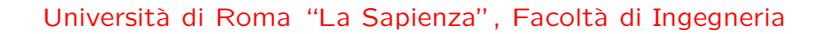

#### Corso di"PROGETTAZIONE DEL SOFTWARE" (Ing. Gestionale) Giuseppe De Giacomo <sup>e</sup> Monica Scannapieco, A.A. 2003-04

#### **SOLUZIONE ESAME DEL 11/07/2003**

Roma, 9 marzo 2004

# **Diagramma <sup>e</sup> specifica degli use case**

//UML-usecase-diagram.txt

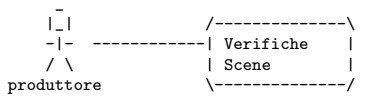

InizioSpecificaUseCase VerificheScene

metriPellicola(s: Scena): reale pre: nessuna post: result <sup>e</sup>' la somma dei metri di pellicola utilizzati complessivamente in tutti i ciak di tutti i setup della scena <sup>s</sup> doveSiGira(s: Scena): stringa pre: nessuna

post: result <sup>e</sup>' la stringa che identifica la location se <sup>s</sup> <sup>e</sup>' una scena in esterno <sup>o</sup> il teatro di posa se <sup>s</sup> <sup>e</sup>' una scena in interno.

FineSpecifica

# **Diagramma delle classi** UML

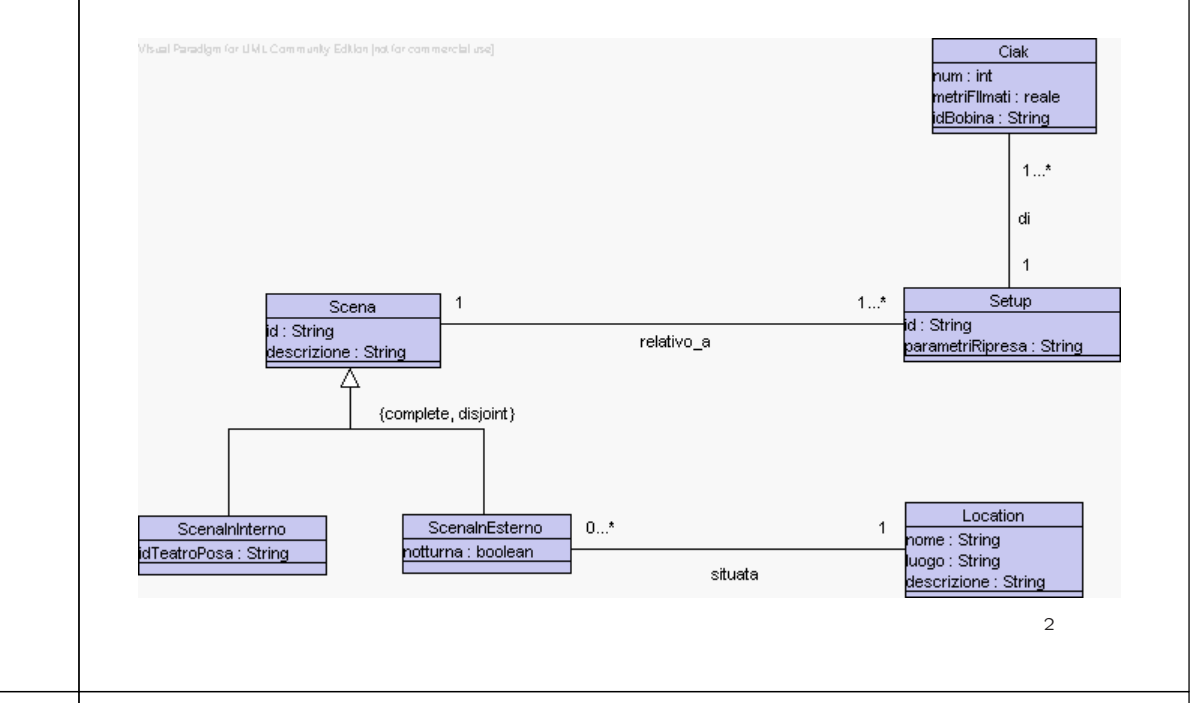

## **Responsabilit`a sulle associazioni**

Dalla specifica dello use case e delle molteplicità minime nel diagramma delle classi emerge che:

- *Scena* ha responsabilità su *relativo\_a*
- Setup ha responsabilità su relativo a e su di
- *ScenaInEsterno* ha responsabilità su situata
- le altre classi non hanno responsabilit`a sulle associazioni.

1

# **Diagramma delle classi realizzativo**

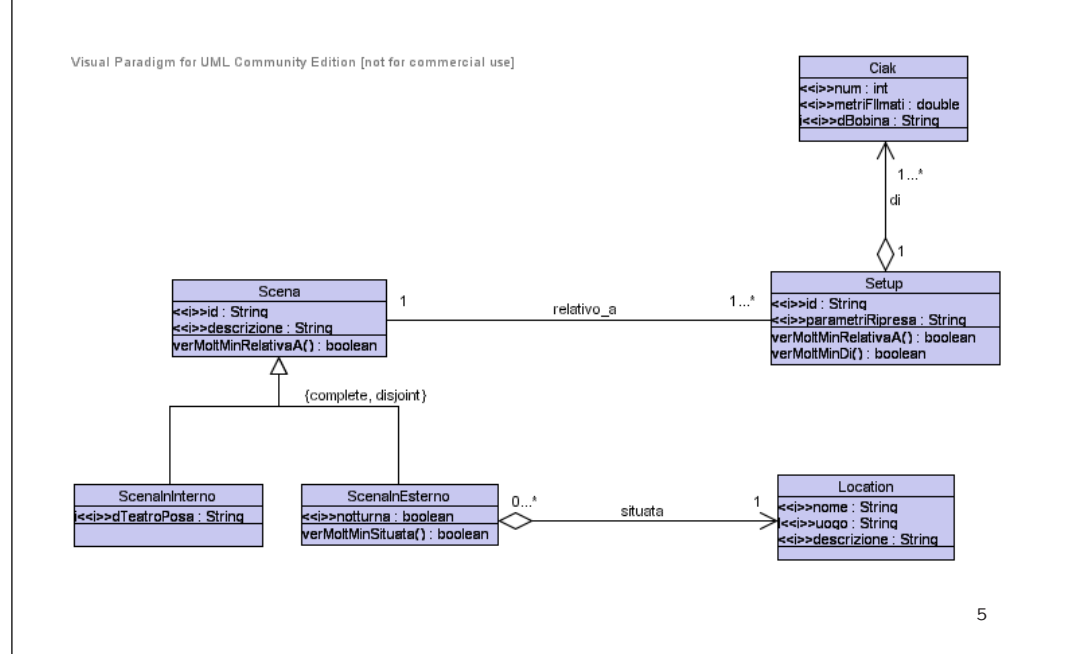

}  $\overline{1}$ 

## **La classe** Java **TipoLinkRelativoA**

// File TipoLinkRelativoA.java

public class TipoLinkRelativoA {

//Rappr. componenti della tupla private final Scena laScena; private final Setup ilSetup;

//Costruttore public TipoLinkRelativoA(Scena x, Setup y) {  $l$ aScena =  $x$ ; ilSetup <sup>=</sup> y; }

//Accesso alle componenti public Scena getScena() { return laScena; } public Setup getSetup() { return ilSetup; }

//Overriding di funzioni speciali ereditate da Object //Nota TipoLinkRelativoA <sup>e</sup>' un tipo non una classe: //va rdefinito equals per effettuare test di uguaglianza profonda public boolean equals(Object o) { if (o != null && getClass().equals(o.getClass())) { TipoLinkRelativoA <sup>b</sup> <sup>=</sup> (TipoLinkRelativoA)o; return b.laScena != null && b.ilSetup != null && b.laScena.equals(laScena) && b.ilSetup.equals(ilSetup); } else return false;

### **La classe** Java **AssociazioneRelativoA**

```
// File AssociazioneRelativoA.java
public class AssociazioneRelativoA {
    private AssociazioneRelativoA(TipoLinkRelativoA x) { link = x; }
    private TipoLinkRelativoA link;
    public TipoLinkRelativoA getLink() { return link; }
    public static void inserisci(TipoLinkRelativoA y) {
         if (y.getScena() != null && y.getSetup() != null) {
             \overline{\text{Association}} AssociazioneRelativoA k = new AssociazioneRelativoA(y);
            y.getScena().inserisciLinkRelativoA(k);
            y.getSetup().inserisciLinkRelativoA(k);
        }
    }
    public static void elimina(TipoLinkRelativoA y) {
        if (y.getScena() != null \& y.getSetup() != null) {
             \overline{A}ssociazioneRelativoA k = new AssociazioneRelativoA(y);
            y.getScena().eliminaLinkRelativoA(k);
            y.getSetup().eliminaLinkRelativoA(k);
        }
    }
}
```
6

## **L'interfaccia** Java **SupportoAssociazioneRelativoA**

public interface SupportoAssociazioneRelativoA { void inserisciLinkRelativoA(AssociazioneRelativoA a); void eliminaLinkRelativoA(AssociazioneRelativoA a); }

#### **La classe** Java **Scena**

// File Scena.java import java.util.\*;

abstract public class Scena implements SupportoAssociazioneRelativoA { //Rappr. attributi private final String id; private final String descrizione;

//Rappr. associazione "relativo\_a" private Set insieme\_link;

//Costruttore protected Scena(String i, String d) {  $id = i$ : descrizione <sup>=</sup> d; insieme\_link <sup>=</sup> new InsiemeArrayOmogeneo(TipoLinkRelativoA.class); }

//Accesso agli attributi public String getId() { return id; } public String getDescrizione() { return descrizione; }

//Accesso alla associazione "relativo\_a"

public boolean verificaMoltMinRelativoA() { return insieme link.size() > 0; }

public Iterator getLinkRelativoA() {

8

if (verificaMoltMinRelativoA() == false) throw new RuntimeException( "Scena: partecipazione obbligatoria in relativo\_a violata"); return insieme\_link.iterator(); }

public void inserisciLinkRelativoA(AssociazioneRelativoA a) { if (a != null && a.getLink().getScena() == this) insieme\_link.add(a.getLink()); else throw new RuntimeException("Inserimento impossibile!"); } public void eliminaLinkRelativoA(AssociazioneRelativoA a) { if (a.getLink() != null) insieme\_link.remove(a.getLink()); else throw new RuntimeException("Eliminazione impossibile!"); }

//Overriding delle funzione speciali (cioe' solo toString) public String toString() { return "Scena " <sup>+</sup> id <sup>+</sup> ", " <sup>+</sup> descrizione; }

}

#### **La classe** Java **Setup**

// File Setup.java import java.util.\*;

public class Setup implements SupportoAssociazioneRelativoA { //Rappr. attributi private final String id; private final String parametri\_ripresa;

//Rappr. associazione "relativo\_a" private TipoLinkRelativoA relativo\_a;

//Rappr. associazione "di" private Set insieme\_ciak;

//Costruttore public Setup(String i, String pr) {  $id = i$ : parametri\_ripresa <sup>=</sup> pr; insieme\_ciak <sup>=</sup> new InsiemeArrayOmogeneo(Ciak.class); }

//Accesso agli attributi public String getId() { return id; } public String getParametriRipresa() { return parametri\_ripresa; }

//Accesso alla associazione "relativo\_a"

public boolean verificaMoltMinRelativoA() { return parametri\_ripresa != null;

 $\circ$ 

```
}
public TipoLinkRelativoA getLinkRelativoA() {
 if ( verificaMoltMinRelativoA() == false)
    throw new RuntimeException(
      "Setup: partecipazione obbligatoria in relativo_a violata");
 return relativo_a;
}
public void inserisciLinkRelativoA(AssociazioneRelativoA a) {
 if (a := null \& a.getLink() \text{.} getSetup() == this \&relativo_a == null)relativoa = a.getLink();
 else throw new RuntimeException("Inserimento impossibile!");
}
public void eliminaLinkRelativoA(AssociazioneRelativoA a) {
 if (a != null && relativo_a.equals(a.getLink()))
   relativo_a = null;
 else throw new RuntimeException("Eliminazione impossibile!");
}
//Accesso alla associazione "di"
public boolean verificaMoltMinCiak() {
 return insieme_ciak.size() > 0;
}
public Iterator getCiak() {
 if (verificaMoltMinCiak() == false)
    throw new RuntimeException(
```

```
La classe Java Ciak
```

```
// File Ciak.java
```
public class Ciak { //Rappr. attributi private final int num; .<br>private final double metriPellicola; .<br>private final String bobina;

//Costruttore public Ciak(int n, double m, String b) {  $num = n$ : metriPellicola <sup>=</sup> m; bobina <sup>=</sup> b; }

//Accesso agli attributi public double getNum() { return num; } public double getMetriPellicola() { return metriPellicola; } public String getIdBobina() { return bobina; }

}

```
La classe Java ScenaInInterno
```
"Scena: partecipazione obbligatoria in relativo\_a violata");

//Overriding delle funzione speciali (cioe' solo toString)

return "Setup " +  $id +$  ", " + parametri ripresa:

return insieme\_ciak.iterator();

public void inserisciCiak(Ciak c) {

public void eliminaCiak(Ciak c) {

insieme\_ciak.remove(c);

public String toString() {

insieme\_ciak.add(c);

if  $(c \mid = \text{null})$ 

if (c != null)

}

}

}

}  $\rightarrow$ 

// File ScenaInInterno.java

public class ScenaInInterno extends Scena { private final String idTeatroPosa; public ScenaInInterno(String i, String d, String t) { super(i,d); idTeatroPosa <sup>=</sup> t; } public String getIdTeatroPosa() { return idTeatroPosa; }

 $\rightarrow$ 

### **La classe** Java **ScenaInEsterno**

#### // File ScenaInEsterno.java

public class ScenaInEsterno extends Scena { private final boolean notturno; private Location loc; public ScenaInEsterno(String i, String d, boolean b) { super(i,d); notturno <sup>=</sup> b; } public boolean getEstNotturno() { return notturno; } public boolean verificaMoltMinLocation() { return loc != null; } public Location getLocation() { if (verificaMoltMinLocation() == false) throw new RuntimeException( "ScenaInEsterno: partecipazione obbligatoria in situata violata"); return loc; } public void setLocation(Location l) {  $loc = 1$ : } } 13// File Location.java public class Location { //Rappr. attributi private final String nome; private final String luogo; private final String descrizione; //Costruttore public Location(String n, String l, String d) {  $none = n$ :  $lugo = 1$ ; descrizione <sup>=</sup> d; } //Accesso agli attributi public String getNome() { return nome; } public String getLuogo() { return luogo; } public String getDescrizione() { return descrizione; } } 14**Realizzazione in** Java **dello use case** // File VerificheScene.java import java.util.\*; public class VerificheScene { public static double metriPellicola(Scena s) { double ris <sup>=</sup> 0; Iterator it <sup>=</sup> s.getLinkRelativoA(); while(it.hasNext()) { TipoLinkRelativoA <sup>t</sup> <sup>=</sup> (TipoLinkRelativoA)it.next(); Iterator it2 <sup>=</sup> t.getSetup().getCiak(); while(it2.hasNext()) {  $Ciak c = (Ciak)it2.next()$ ; ris <sup>=</sup> ris <sup>+</sup> c.getMetriPellicola(); } } return ris; } /\* public static String doveSiGira(Scena s) { if (ScenaInInterno.class.isInstance(s)) return ((ScenaInInterno)s).getIdTeatroPosa(); else return ((ScenaInEsterno)s).getLocation().getLuogo(); } \*/ public static String doveSiGira(Scena s) { if (s instanceof ScenaInInterno) 15return ((ScenaInInterno)s).getIdTeatroPosa(); else return ((ScenaInEsterno)s).getLocation().getLuogo(); } }

# **InsiemeArray**

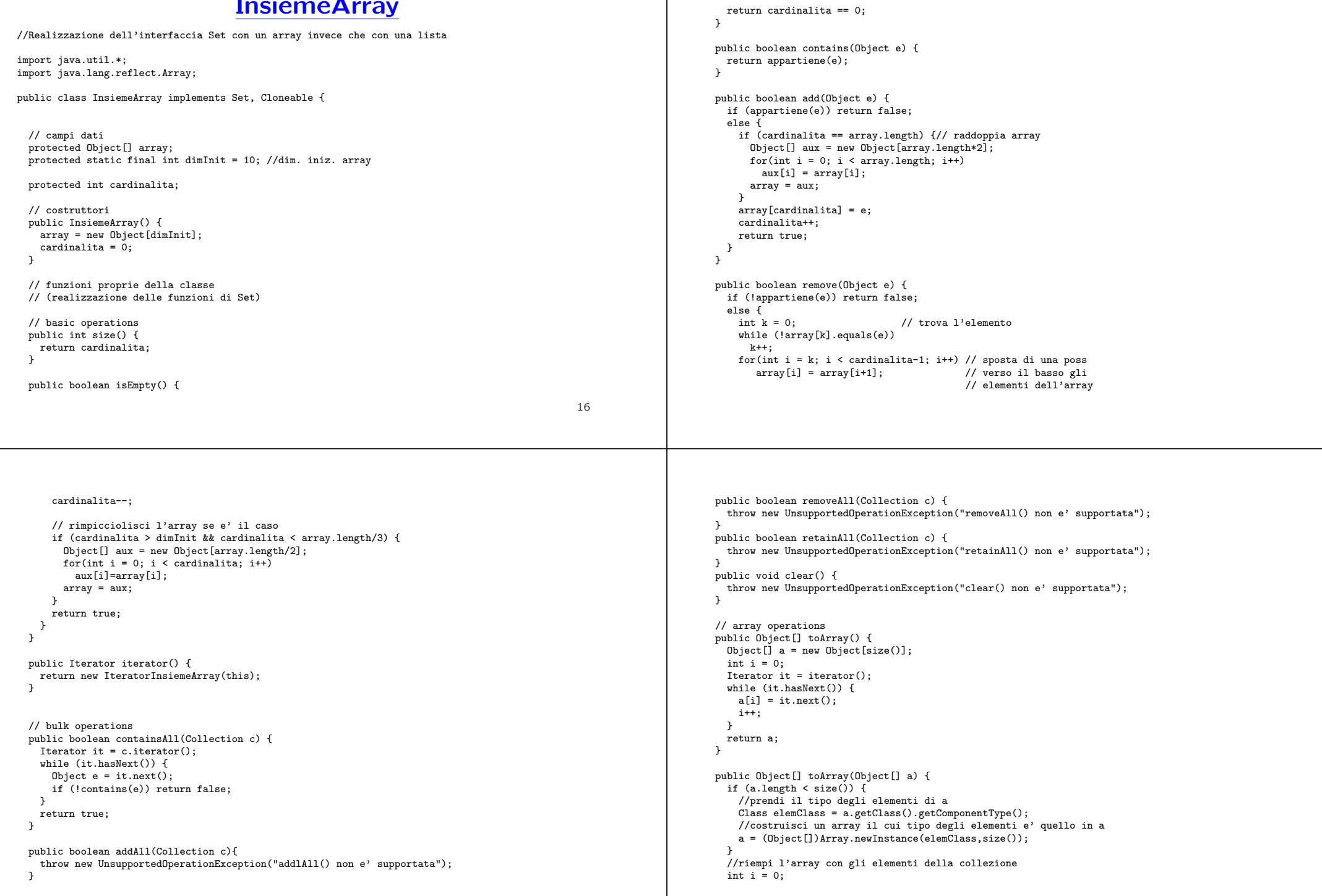

```
Iterator it = iterator();
  while (it.hasNext()) {
    afi] = it.next();i++;
  }
  for (i \in \mathcal{A}. length; i^{++})
    a[i] = null;return a;
}
// funzioni speciali ereditate da Object
public boolean equals(Object o) {
 if (o != null && getClass().equals(o.getClass())) {
    InsiemeArray ins = (InsiemeArray)o;
    if (cardinalita != ins.cardinalita) return false;
    // ins non ha la cardinalita' giusta
    else {
      // verifica che gli elementi nella lista siano gli stessi
      for(int i = 0; i < ins.cardinalita; i++)
       if (!appartiene(ins.array[i])) return false;
      return true;
    }
 }
 return false;
}
public Object clone() {
 try {
    InsiemeArray ins = (InsiemeArray) super.clone();
    ins.array = new Object[array.length];
```
#### for(int  $i = 0$ ;  $i <$  cardinalita;  $i$ ++) ins.array[i]=array[i]; return ins; } catch(CloneNotSupportedException e) { throw new InternalError(e.toString());  $\overline{ }$ } public String toString() { String  $s = 4$  "{ "; for(int i = 0; i < cardinalita; i++)  $s = s + array[i] + "$ s=s+ "}"; return s;  $\mathbf{r}$ // funzioni ausiliarie protected boolean appartiene(Object e) { for(int  $i = 0$ ;  $i <$  cardinalita;  $i$ ++) if (array[i].equals(e)) return true; return false; }

}

## **IteratorInsiemeArray**

import java.util.\*;

```
class IteratorInsiemeArray implements Iterator {
// nota non e' pubblica, cioe' ne impediamo l'uso diretto da parte
// dei clienti (che quindi possono usare solo l'interfaccia Iterator)
  private InsiemeArray insiemeArray;
  private int indice;
  public IteratorInsiemeArray(InsiemeArray ia) {
   insiemeArray = ia;
   indice = 0;
  }
  // Realizzazione funzioni di Itarator
  public boolean hasNext() {
   return indice < insiemeArray.cardinalita;
  }
  public Object next() {
   Object e = insiemeArray.array[indice];
   indice++;
   return e;
  }
  public void remove() {
   throw new UnsupportedOperationException("remove() non e' supportata");
 }
}
```